### Exam : 1D0-441

### Title : CIW DATABASE SPECIALIST

### Version : DEMO

#### 1.A foreign key maps to a:

A.prime key.

B.indirect key.

C.parent key.

D.composite key.

#### Correct:C

2.Consider the relation shown in the exhibit. Which of the following SQL statements would properly add information for a new employee?

| Emp_ID | First_Name | Last_Name | Birth_Date |
|--------|------------|-----------|------------|
| 0001   | Helen      | Lee       | 12-05-75   |
| 0002   | James      | Smith     | 10-25-76   |
| 0003   | Eliza      | Perez     | 02-15-80   |
| 0004   | Samuel     | Hayes     | 11-07-71   |

A.INSERT INTO Employee VALUES(0005, Tim, Bogart, 03-15-77);

B.INSERT INTO Employee(Emp\_ID, First\_Name, Last\_Name, Birth\_Date) VALUES(0004, Tim, Bogart, 03-15-77);

C.INSERT INTO Employee(Emp\_ID, First\_Name, Last\_Name, Birth\_Date) VALUES(0005, Tim, Bogart, 03-05-77);

D.INSERT INTO Employee (Emp\_ID, First\_Name, Last\_Name, Birth\_Date) VALUES (0005, Tim, Bogart, 03-05-77);

#### Correct:D

#### 3. Which pair of relational algebraic operations requires union compatibility?

A.Union and join B.Selection and

projection C.Intersection and

difference D.Cartesian product and

intersection Correct:C

#### 4. Which static member of the ResultSet class should be used to create an updatable result set?

A.ResultSet.TYPE\_FORWARD\_ONLY

B.ResultSet.TYPE\_FORWARD\_UPDATABLE

C.ResultSet.TYPE\_SCROLL\_INSENSITIVE

D.ResultSet.TYPE\_SCROLL\_SENSITIVE

#### Correct:D

#### 5. Which method of the Statement interface could be used to delete data from a database?

A.executeUpdate

B.executeQuery

C.close

D.clearBatch

#### Correct:A

#### 6.Which JDBC interface is used to extract information about the database schema?

A.ResultSet

B.Connection C.DatabaseMetaData D.ResultSetMetaData Correct:C

#### 7. Which of the following statements is true of the Connection interface?

A.Each JDBC client application must provide a class that implements the Connection interface.

B.Each JDBC driver provides a class that implements the Connection interface.

C.Each JVM provides a class that implements the Connection interface.

D.The Connection interface can be used to load a JDBC driver.

#### Correct:B

8.Consider the Entity-Relation diagram shown in the exhibit. When the logical database design phase is completed, which of the following is a valid DBDL description of the base relations for the Entity-Relation diagram?

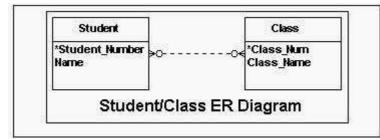

A.STUDENT( Student\_Number: integer NOT NULL Name: variable length character string length 20 NOT NULL) Primary Key Student\_Number CLASS( Class\_Num: integer NOT NULL Class\_Name: integer NOT NULL) Primary Key Class\_Num

B.STUDENT( Student\_Number: integer NOT NULL Name: variable length character string length 20 NOT NULL) Primary Key Student\_Number CLASS( Class\_Num: integer NOT NULL Class\_Name: integer NOT NULL) Primary Key Class\_Num Foreign Key Class\_Num References STUDENT

C.STUDENT( Student\_Number: integer NOT NULL Name: variable length character string length 20 NOT NULL) Primary Key Student\_Number STU\_CLASS( Student\_Number: integer NOT NULL Class\_Num: integer NOT NULL) Primary Key Student\_Number CLASS( Class\_Num: integer NOT NULL Class\_Name: integer NOT NULL) Primary Key Class\_Num

D.STUDENT( Student\_Number: integer NOT NULL Name: variable length character string length 20 NOT NULL) Primary Key Student\_Number STU\_CLASS( Student\_Number: integer NOT NULL Class\_Num: integer NOT NULL) Primary Key Student\_Number, Class\_Num CLASS( Class\_Num: integer NOT NULL) Primary Key Class\_Num

#### Correct:D

9.What is the highest normal form of the relation(s) shown in the exhibit?

| Teacher_ID | Teacher_Name | Dept_Code | Office_No | Teacher_Aide | Dept_Phone |
|------------|--------------|-----------|-----------|--------------|------------|
| A12        | M. Smith     | Acc       | A234      | T. Juarez    | 555-1375   |
| E32        | L. Rodriguez | Eco       | E781      | L. James     | 555-7402   |
| M34        | Y. Yee       | Math      | M442      | J. Daye      | 555-2345   |
| <b>S29</b> | H. Huan      | Sci       | \$301     | R. Nguyen    | 555-8945   |
| A15        | M. Chang     | Acc       | A257      | T. Juarez    | 555-1375   |
| E42        | T. Colton    | Eco       | E331      | L. James     | 555-7402   |
| M74        | R. Perez     | Math      | M662      | J. Daye      | 555-2345   |

A.Boyce-Codd normal form

B.First normal form

C.Second normal form

D.Third normal form

#### Correct:C

10.Consider the following domain description: domain Student\_ID: integer domain Grade: fixed length character string length 1 To meet business needs, you must add enterprise constraints to this domain description. The Student\_ID should always be a positive integer. The initial value of Student\_ID should be 0 (zero) to indicate that a valid ID number has not been assigned. The Grade should be limited to the letters A through F. Which SQL statements would perform these tasks?

A.CREATE DOMAIN Student\_ID AS INTEGER DEFAULT 0 CHECK ( Student\_ID > -1); CREATE DOMAIN Grade AS CHAR(1); CHECK (Student\_ID IN ('A','B','C','D','E','F'));

B.CREATE DOMAIN Student\_ID AS INTEGER CHECK (Student\_ID > -1); CREATE DOMAIN Grade AS CHAR(1); DEFAULT NULL CHECK (Student\_ID IN ('A','B','C','D','E','F'));

C.CREATE DOMAIN Student\_ID AS INTEGER; CREATE DOMAIN Grade AS CHAR(1); CONSTRAINT ENTERPRISE CHECK;

D.CREATE TABLE ENTERPRISE ( Student\_ID INTEGER NULL Grade VARCHAR(1) NOT NULL, CONSTRAINT ENTERPRISE CHECK;

#### Correct:A

11.Assuming that conn references a valid and open connection to the database, which code segment will insert values into the Employees relation?

A.conn.executeUpdate (INSERT INTO Employees VALUES + (1001, 'Karen Hughes', 55000));

B.Statement s = conn.createStatement(); s.execute(INSERT INTO Employees VALUES + (1001, 'Karen Hughes', 55000));

C.Statement s = conn.createStatement(); s.executeQuery(INSERT INTO Employees VALUES + (1001, 'Karen Hughes', 55000));

D.Statement s = new Statement(); s.executeUpdate(INSERT INTO Employees VALUES + (1001, 'Karen Hughes', 55000));

#### Correct:B

#### 12. Which term describes one or more database operations that are executed as a single unit?

A.Update

**B.Transaction** 

C.Encapsulation

#### D.Operational group

#### Correct:B

-

#### 13.What is the highest normal form of the relation(s) shown in the exhibit?

| Emp_ID | Emp_Name | Dept_ID | Dept_Name | Mngr_ID | Mngr_Name | P_No | P_Name           | Start_Date        |
|--------|----------|---------|-----------|---------|-----------|------|------------------|-------------------|
| 001    | Lee      | 25      | R & D     | 12      | Ames      | 1,4  | Adams,<br>Jones  | 2-1-02            |
| 002    | Smith    | 35      | Marketing | 22      | Yee       | 2,5  | Ingram,<br>PSoft | 2-2-02,<br>3-2-02 |
| 003    | Perez    | 25      | R & D     | 12      | Ames      | 3    | IMacks           | 5-5-02            |

A.Second normal form

B.Third normal form

C.No normal form

D.First normal form

#### Correct:C

14.Consider the following SQL statement: SELECT \* FROM Orders WHERE Order\_Date LIKE %02 ORDER BY Sales\_Rep\_No, Amount DESC; Using the Orders Relation shown in the exhibit, which of the following tables shows the result of this SQL statement?

| exhih•t 1 t3        | 4  |                      |    |                 |                   |       |    | _ [] >                   |  |
|---------------------|----|----------------------|----|-----------------|-------------------|-------|----|--------------------------|--|
| Order_No            | С  | order_Oate           | (  | Customer_No     | Sales_R           | ep_No |    | Amount                   |  |
| 2001                | 11 | -04-01               | 10 | 001             | 108 2             |       | 24 | 24.89                    |  |
| 2004                | 12 | 2-14-01              | 10 | 004             | 210               |       | 12 | 6.99                     |  |
| 2006                | 01 | -14-02               | 10 | 008             | 187               |       | 12 | 16.69                    |  |
| 2009                |    | -15-02               |    | 008             | 350               |       |    | 6.89                     |  |
| 2009                |    | -02-02               |    | 001             | 108               |       |    | 6.09                     |  |
| -                   |    | -10-02               |    | -               |                   |       | -  |                          |  |
| 2015                |    |                      |    | 004             | 210               |       |    | 18.19                    |  |
| 2016                |    | -15-02               |    | 006             | 109               |       | 67 | 8.99                     |  |
| 2019                | 02 | -22-02               | 10 | 003             | 350               |       | 19 | 36.69                    |  |
| 2024                | 02 | -22-02               | 10 | 004             | 210               |       | 12 | 26.09                    |  |
| 2025                | 03 | -01-02               | 10 | 009             | 108               |       | 53 | 8.89                     |  |
| 2028                | 03 | -04-02               | 10 | 006             | 109               |       | 16 | 48.49                    |  |
|                     |    |                      |    | Orders Relation | on                |       |    |                          |  |
|                     |    |                      |    |                 |                   |       |    | I X                      |  |
| Order No            | )  | Order Date           | e  | Customer No     | Sales             | Rep N | 0  | Amount                   |  |
| 2009                |    | 01/15/02             |    | 1008            | 350               |       |    | 926.89                   |  |
| 2019                |    | 02-22-02             |    | 1003            | 350               |       |    | 1936.69                  |  |
| 2024                |    | 02-22-02             |    | 1004            | 210               |       |    | 1226.09                  |  |
| 2015                |    | 02-10.02             |    | 1004            | 210               |       |    | 1818.19                  |  |
| 2006                |    | 01/14/02             |    | 1008            | 187               |       |    | 1216.69                  |  |
| 2016                |    | 02-16-02             |    | 1006            | 109               |       |    | 678.18                   |  |
| 2028<br>2025        |    | 03-04-02<br>03-01-02 |    | 1006<br>1009    | 109               |       |    | 1648.49                  |  |
| 2023                |    | 02/02/02             |    | 1009            | 108<br>108        |       |    | 538.89<br>816.09         |  |
| 2012                |    | 02/02/02             |    | 1001            | 100               |       |    | x                        |  |
| Order N             | 0  | Order Dat            | Δ  | Customer No     | Sales             | Rep N | JO | Amount                   |  |
| 2012                | 0  | 02/02/02             | 0  | 1001            | 108               |       | 10 | 816.09                   |  |
| 2012                |    | 03-01-02             |    | 1009            | 108               |       |    | 538.89                   |  |
| 2028                |    | 03-04-02             |    | 1006            | 109               |       |    | 1648.49                  |  |
| 2016                |    | 02-16-02             |    | 1006            | 109               |       |    | 678.18                   |  |
| 2006                |    | 01/14/02             |    | 1008            | 187               |       |    | 1216.69                  |  |
| 2015                |    | 02-10.02             |    | 1004            | 210               |       |    | 1818.19                  |  |
| 2024                |    | 02-22-02             |    | 1004            | 210               |       |    | 1226.09                  |  |
| 2019<br>2009        |    | 02-22-02<br>01/15/02 |    | 1003<br>1008    | <u>350</u><br>350 |       |    | <u>1936.69</u><br>926.89 |  |
| 2009                |    | 01/13/02             |    | 1008            | 330               |       |    | 920.89                   |  |
| Order N             |    | raer                 |    | mei             |                   | Rep   |    | nt                       |  |
| 2019                | Ţ  |                      |    | 100-            | 350               |       | T  | 1936.69                  |  |
| 2009                |    | 01/15/02             |    | 1008            | 350               |       |    | 926.89                   |  |
| 2015                | -+ | 02-10.02             |    | 1004            | 210               |       |    | 1818.19                  |  |
| 2024                |    | 0<br>01/14/02        |    | 1004            | 210               |       | 1  | 1226.09                  |  |
| $\frac{2006}{2028}$ | -+ | 01/14/02             |    | 1008<br>1006    | 187<br>109        |       | _  | 1216.69<br>1648.49       |  |
| 2028                |    | 02-16-02             |    | 1006            | 109               |       |    | 678.18                   |  |
| 2010                | -+ | 0 '10 '102           |    | 1000            | 109               |       |    | 816.09                   |  |
| 2012                | -  | <del>-03-01-02</del> |    | 1001            | 100               |       |    | 538.89                   |  |
|                     |    |                      |    |                 |                   |       |    | I                        |  |
|                     |    |                      |    |                 |                   |       |    | 9QI                      |  |

Order No Order Date Customer No Sales Rep No Amount

A.Exhibit Option A B.Exhibit Option B C.Exhibit Option C

D.Exhibit Option D

#### Correct:B

# 15.Consider the following stored procedure: CREATE PROCEDURE showFees AS SELECT Fee FROM ACTIVITY WHERE Fee > 0 Which Java code segment will correctly utilize this stored procedure?

A.CallableStatement cs = conn.prepareCall({call showFees}); ResultSet rs = cs.executeQuery();

B.CallableStatement cs = conn.prepareCall({call showFees}); ResultSet rs = cs.execute();

C.PreparedStatement ps = conn.prepareStatement(SELECT Fee + FROM ACTIVITY + WHERE Fee > 0); ResultSet rs = cs.execute();

D.PreparedStatement ps = conn.prepareStatement(SELECT Fee + FROM ACTIVITY + WHERE Fee > 0); ResultSet rs = cs.execute();

#### Correct:A

#### 16.Which Statement interface methods are used to execute a SQL select query?

- A.executeUpdate and close
- B.executeUpdate and execute
- C.executeQuery and execute
- D.executeUpdate and executeQuery

#### Correct:C

#### 17.What is the purpose of the batch update feature in JDBC 2.0?

- A.To reduce processing time
- B.To enable transaction processing
- C.To provide enhanced security
- D.To generate result sets

#### Correct:A

#### 18. With regard to databases, what is normalization?

- A. The process of reducing the cardinality of a relation
- B. The process of organizing and refining relations
- C.The process of duplicating data to reduce the number of tables
- D.The process of limiting data stored in a table to a specific range of values

#### Correct:B

## 19.Consider the Information Engineering diagram in the exhibit showing the relations BUILDING and RESIDENT. What is the relationship between BUILDING and RESIDENT?

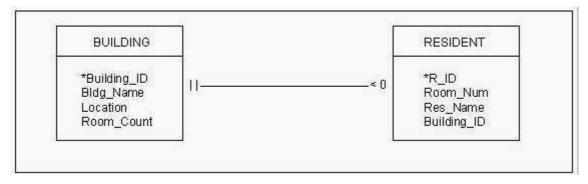

A.1:1 B.1:N C.N:1 D.M:N

#### Correct:B

20.Consider the relations shown in the exhibit. Due to restructuring, the Sales department has been eliminated and the employees working in that department have been dismissed. All ID information is stored as integers. Which SQL statement would be used to return a relation with all information for the employees who have been dismissed?

| ID   | Last_Name | First_Name | Birth_Date | Dept_II |
|------|-----------|------------|------------|---------|
| 0001 | ¥argas    | Jose       | 09-15-70   | 032     |
| 0002 | Jones     | Elisa      | 12-12-55   | 042     |
| 0003 | Chu       | Helen      | 04-14-75   | 032     |
| 0004 | Day       | Danny      | 06-12-65   | 022     |

| Dept_ID | Dept_Name  | Dept_Mngr    | Dept_Ext |
|---------|------------|--------------|----------|
| 022     | Sales      | Reyes, Nancy | 5432     |
| 032     | Accounting | Yee, Cindy   | 1223     |
| 042     | Finance    | Ames, Joe    | 4675     |

**Employee Relation** 

A.SELECT \* FROM Employee;

B.SELECT ID, Last\_Name FROM Employee; WHERE ID = 0004;

C.SELECT \* FROM Employee; WHERE Dept\_ID = 022;

D.SELECT \* FROM Employee WHERE Dept\_ID = 022; Correct:C

# **Trying our product !**

- ★ 100% Guaranteed Success
- ★ 100% Money Back Guarantee
- ★ 365 Days Free Update
- ★ Instant Download After Purchase
- ★ 24x7 Customer Support
- ★ Average 99.9% Success Rate
- ★ More than 69,000 Satisfied Customers Worldwide
- ★ Multi-Platform capabilities Windows, Mac, Android, iPhone, iPod, iPad, Kindle

### **Need Help**

Please provide as much detail as possible so we can best assist you. To update a previously submitted ticket:

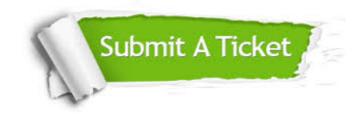

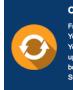

**One Year Free Update** Free update is available within One ter your purchase. After One ar, you will get 50% discounts for ng. And we are proud to ast a 24/7 efficient Customer t system via Emai

**Money Back Guarantee** To ensure that you are spending on

quality products, we provide 100% money back guarantee for 30 days from the date of purchase

Security & Privacy

We respect customer privacy. We use McAfee's security service to provide you with utmost security for your personal information & pea of mind.

#### Guarantee & Policy | Privacy & Policy | Terms & Conditions

100%

Any charges made through this site will appear as Global Simulators Limited. All trademarks are the property of their respective owners.

Copyright © 2004-2014, All Rights Reserved.